### **15-213 "The course that gives CMU its Zip!"**

### **Cache Memories Cache Memories Oct. 10, 2002 Oct. 10, 2002**

#### **Topics**

- ! **Generic cache memory organization**
- ! **Direct mapped caches**
- ! **Set associative caches**
- ! **Impact of caches on performance**

### **Cache Memories**

- **Cache memories are small, fast SRAM-based memories Cache memories are small, fast SRAM-based memories managed automatically in hardware.** 
	- **Example 1 Hold frequently accessed blocks of main memory**
- **CPU looks first for data in L1, then in L2, then in main first for data L2, then main memory. memory.**

### **Typical bus structure: Typical bus structure:**

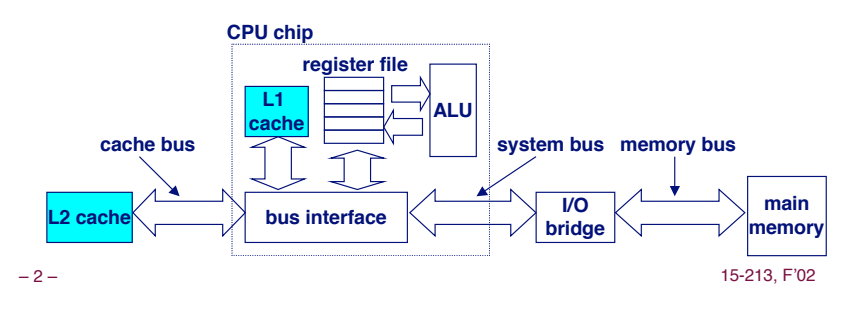

**class14.ppt**

### **Inserting an L1 Cache Between Inserting an L1 Cache Between the CPU and Main Memory the CPU and Main Memory**

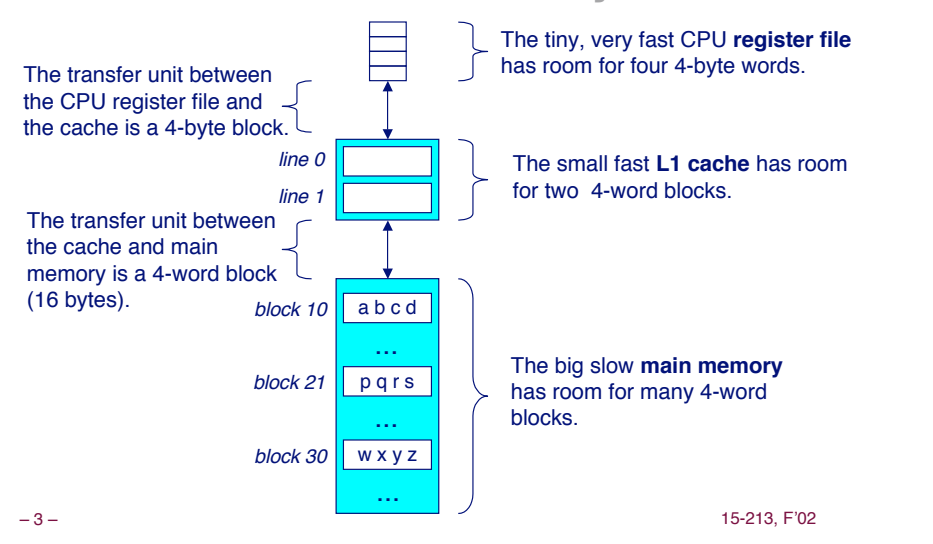

# **General Org of a Cache Memory**

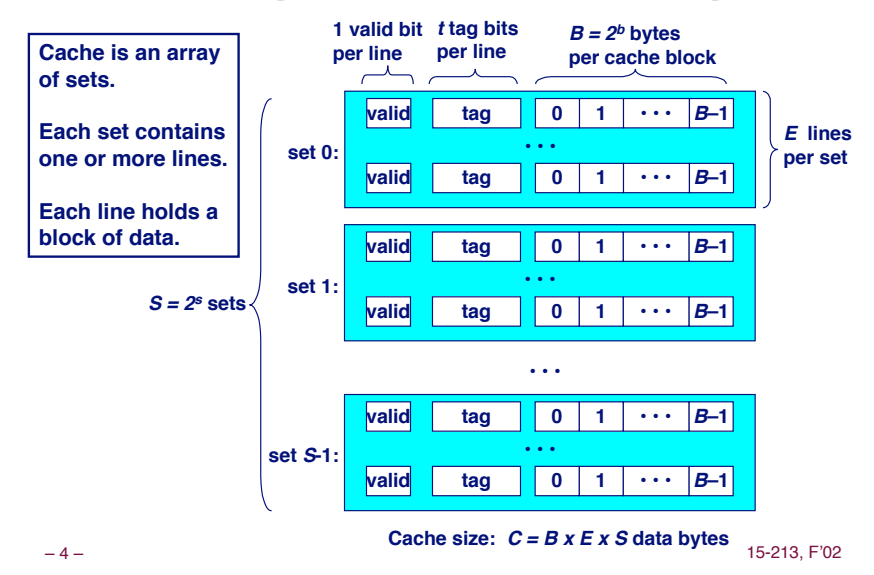

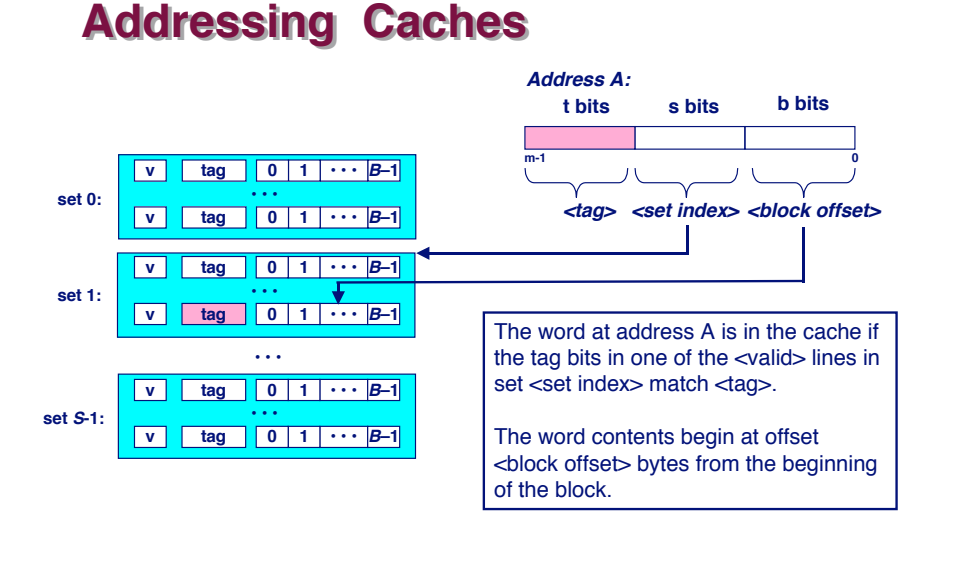

### **Direct-Mapped Direct-Mapped Cache Cache**

**Simplest kind of cache Simplest kind of cache**

**Characterized by exactly one line per set. Characterized by exactly one line per set.**

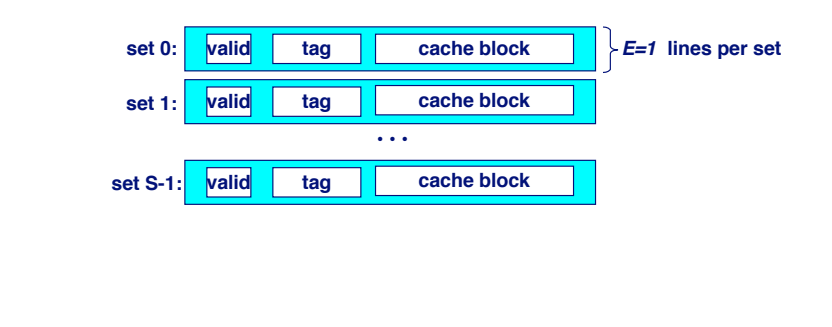

**Accessing Accessing Direct-Mapped Direct-Mapped Caches Caches**

– 5 – 15-213, F'02

#### **Set selection Set selection**

! **Use the set index bits to determine the set of interest.**

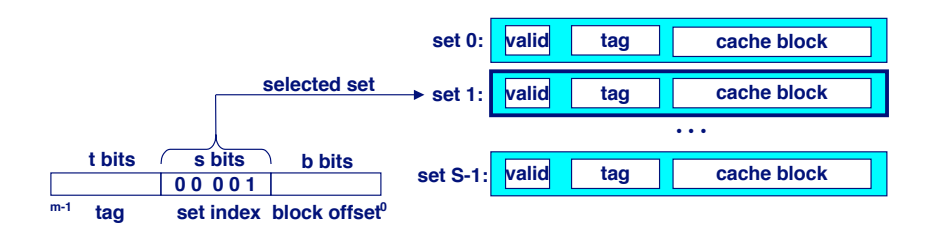

### **Accessing Accessing Direct-Mapped Direct-Mapped Caches Caches**

– 6 – 15-213, F'02

#### **Line matching and word selection Line matching and word selection**

- **Example 1** Line matching: Find a valid line in the selected set with a **matching tag**
- ! **Word selection: Then extract the word**

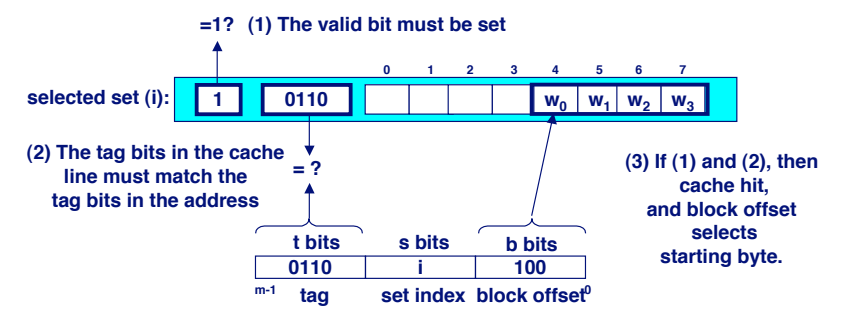

### **Direct-Mapped Cache Simulation**

x xx x  $t=1$   $s=2$   $b=1$ 

#### **M=16 byte addresses, B=2 bytes/block, S=4 sets, E=1 entry/set**

#### **Address trace (reads):**

0 [0000<sub>2</sub>], 1 [0001<sub>2</sub>], 13 [1101<sub>2</sub>], 8 [1000<sub>2</sub>], 0 [0000<sub>2</sub>]

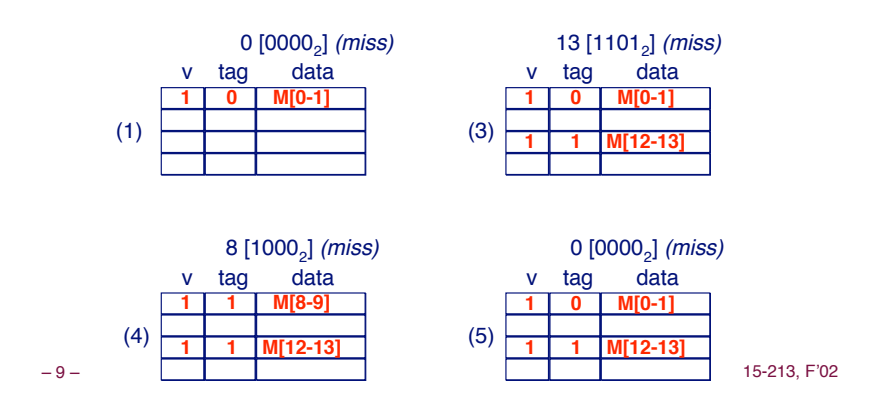

### **Why Use Middle Bits as Index?**

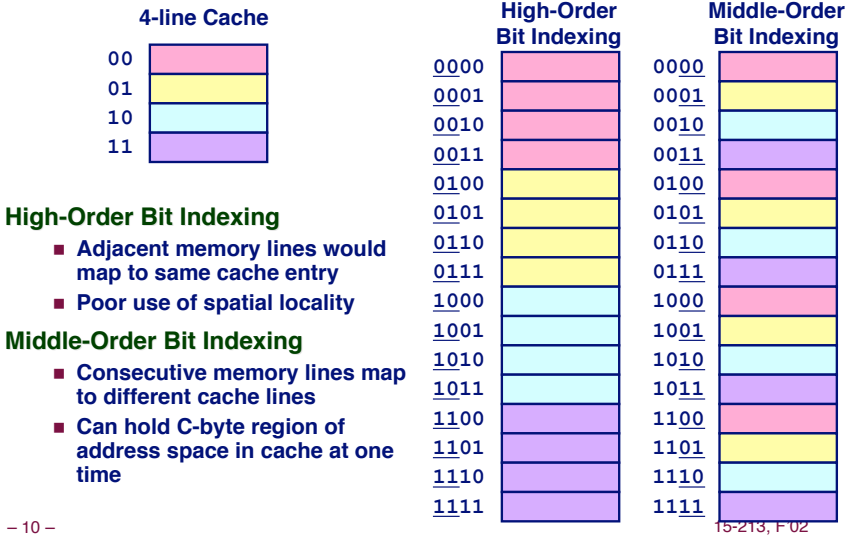

**Set Associative Caches** 

### **Characterized by more than one line per set Characterized by more than one line per set**

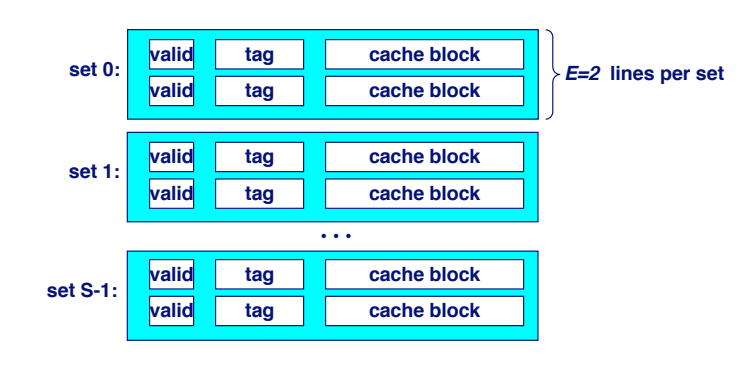

### **Accessing Set Associative Caches**

#### **Set selection Set selection**

! **identical to direct-mapped cache**

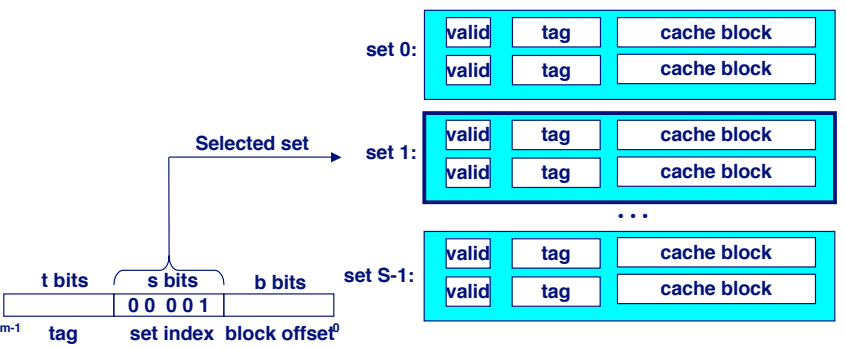

### **Accessing Set Associative Caches**

#### **Line matching and word selection Line matching and word selection**

! **must compare the tag in each valid line in the selected set.**

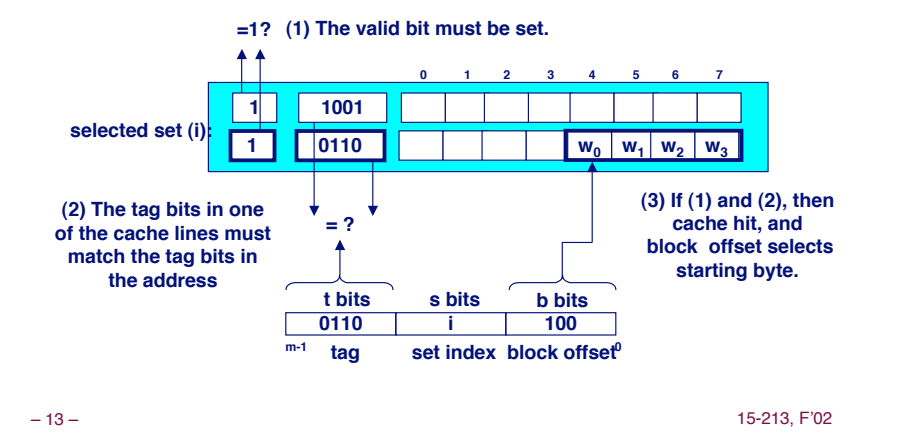

### **Multi-Level Caches**

**Options: separate data and instruction caches, or a unified cache unified cache**

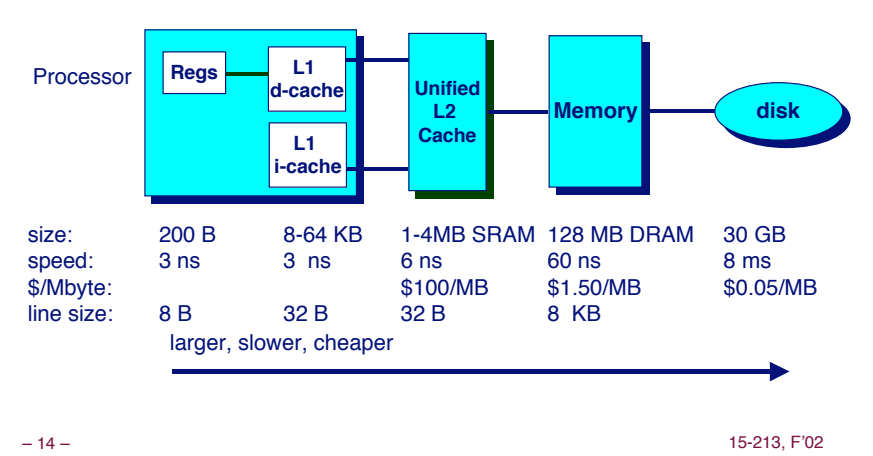

**Intel Pentium Cache Hierarchy** 

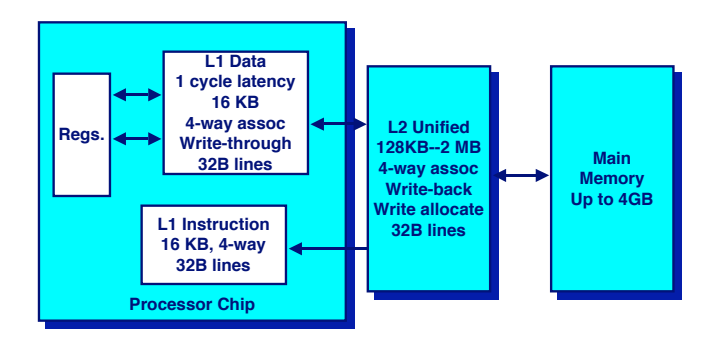

# **Cache Performance Metrics**

#### **Miss Rate Miss Rate**

- ! **Fraction of memory references not found in cache (misses/references)**
- ! **Typical numbers:**
	- **3-10% for L1**
	- can be quite small (e.g., < 1%) for L2, depending on size, etc.

#### **Hit Time Hit Time**

- **Example 1** Time to deliver a line in the cache to the processor (includes **time to determine whether the line is in the cache)**
- ! **Typical numbers:**
	- $\bullet$  1 clock cycle for L1
	- $\bullet$  3-8 clock cycles for L2

### **Miss Penalty Miss**

- ! **Additional time required because of a miss**
	- " **Typically 25-100 cycles for main memory**

### **Writing Cache Friendly Code**

- **Repeated references to variables are good (temporal Repeated references to variables are good (temporal locality) locality)**
- **Stride-1 reference patterns are good (spatial locality)**

#### **Examples:**

! **cold cache, 4-byte words, 4-word cache blocks**

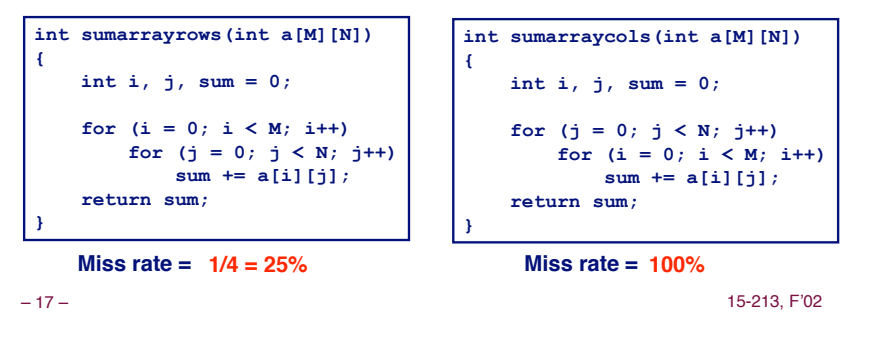

# **The Memory Mountain**

### **Read throughput (read bandwidth) Read throughput (read bandwidth)**

! **Number of bytes read from memory per second (MB/s)**

**Memory mountain Memory** 

- ! **Measured read throughput as a function of spatial and temporal locality.**
- ! **Compact way to characterize memory system performance.**

– 18 – 15-213, F'02

# **Memory Mountain Test Function**

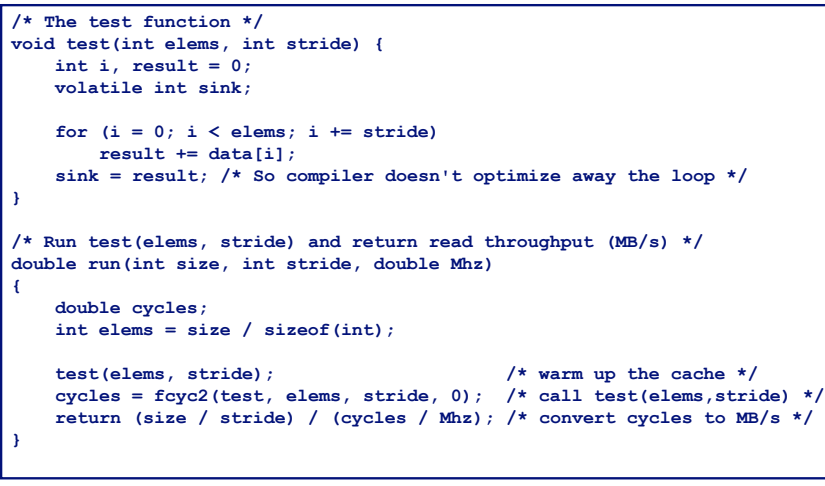

**Memory Mountain Main Routine** 

```
/* mountain.c - Generate the memory mountain. */
#define MINBYTES (1 << 10) /* Working set size ranges from 1 KB */
#define MAXBYTES (1 << 23) /* ... up to 8 MB */
                           /* Strides range from 1 to 16 */#define MAXELEMS MAXBYTES/sizeof(int) 
int data[MAXELEMS]; /* The array we'll be traversing */
int main()
{
    int size; /* Working set size (in bytes) */
                    /* Stride (in array elements) */
    double Mhz; /* Clock frequency */
    init_data(data, MAXELEMS); /* Initialize each element in data to 1 */
   Mhz = mhz(0); /* Estimate the clock frequency */
   for (size = MAXBYTES; size >= MINBYTES; size >>= 1) {
       for (stride = 1; stride <= MAXSTRIDE; stride++) 
            printf("%.1f\t", run(size, stride, Mhz));
       printf('\\n");
 }
     exit(0);
}
```
### **The Memory Mountain**

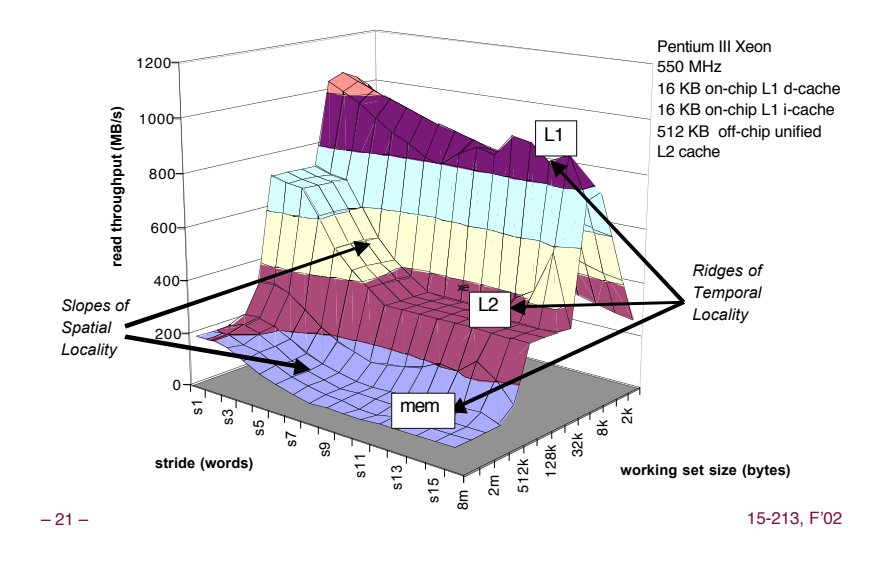

### **Ridges of Temporal Locality**

### **Slice through the memory mountain with stride=1**

! **illuminates read throughputs of different caches and memory**

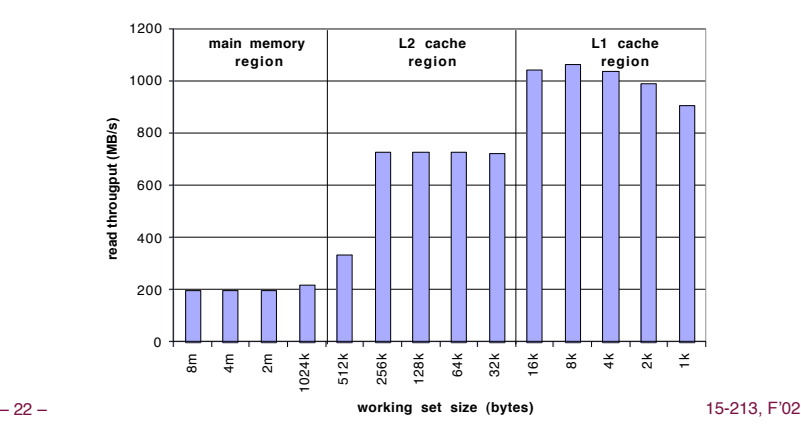

# **A Slope of Spatial Locality**

#### **Slice through memory mountain with size=256KB Slice through memory mountain with size=256KB**

! **shows cache block size.**

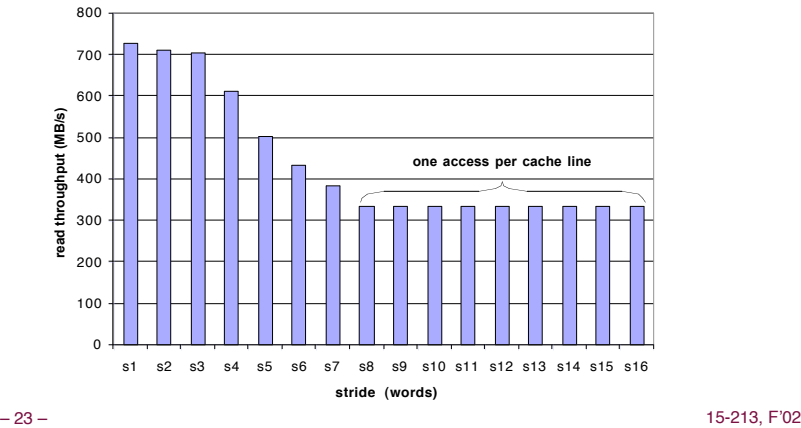

# **Matrix Multiplication Example**

#### **Major Cache Effects to Consider**

- ! **Total cache size**
	- Exploit temporal locality and keep the working set small (e.g., by using **blocking) /\* ijk \*/ /\* ijk \*/** Variable *sum*

 **} } } }**

**for (i=0; i<n; i++) { for (i=0; i<n; i++) {** held in register

 **sum += a[i][k] \* b[k][j]; sum += a[i][k] \* b[k][j];**

 **for (j=0; j<n; j++) { for (j=0; j<n; j++) {**

 **for (k=0; k<n; k++) for (k=0; k<n; k++)**

 **sum = 0.0; sum = 0.0;**

 **c[i][j] = sum; c[i][j] = sum;**

- ! **Block size**
	- **Exploit spatial locality**

#### **Description: Description:**

- ! **Multiply N x N matrices**
- ! **O(N3) total operations**
- ! **Accesses**
	- " **N reads per source element**
	- " **N values summed per destination**
		- » **but may be able to hold in register**

### **Miss Rate Analysis for Matrix Multiply**

#### **Assume: Assume:**

- **Example 1328 (big enough for 4 64-bit words)**
- $\blacksquare$  **Matrix dimension (N) is very large** 
	- **Approximate 1/N as 0.0**
- ! **Cache is not even big enough to hold multiple rows**

### **Analysis Method: Analysis Method:**

! **Look at access pattern of inner loop**

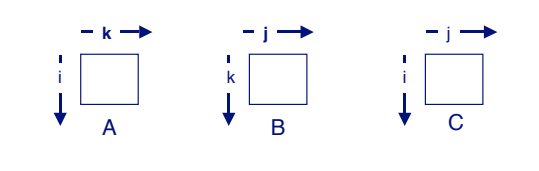

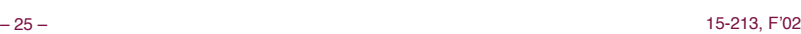

### **Layout of C Arrays in Memory Layout of C Arrays in Memory (review) (review)**

### **C arrays allocated in row-major order C arrays allocated in row-major order**

 $\blacksquare$  **each row in contiguous memory locations** 

### **Stepping through columns in one row:**

- **for**  $(i = 0; i < N; i++)$ **sum += a[0][i];**
- ! **accesses successive elements**
- ! **if block size (B) > 4 bytes, exploit spatial locality** • **compulsory miss rate = 4 bytes / B**

### **Stepping through rows in one column:**

- **for**  $(i = 0; i < n; i++)$ **sum += a[i][0];**
- ! **accesses distant elements**
- ! **no spatial locality!**
	- **compulsory miss rate = 1 (i.e. 100%)**

– 26 – 15-213, F'02

# **Matrix Multiplication (ijk)**

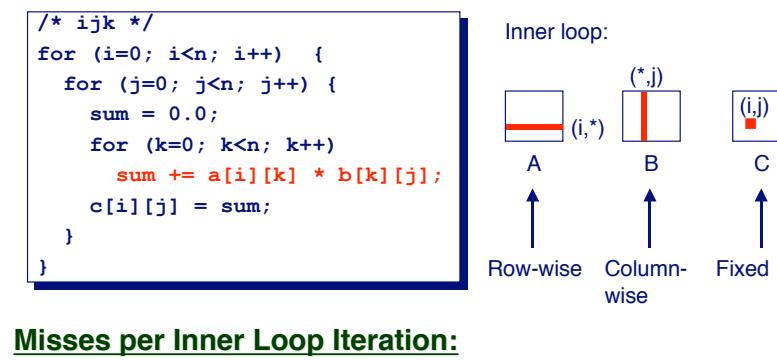

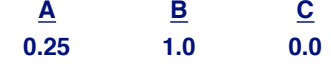

# **Matrix Multiplication (jik)**

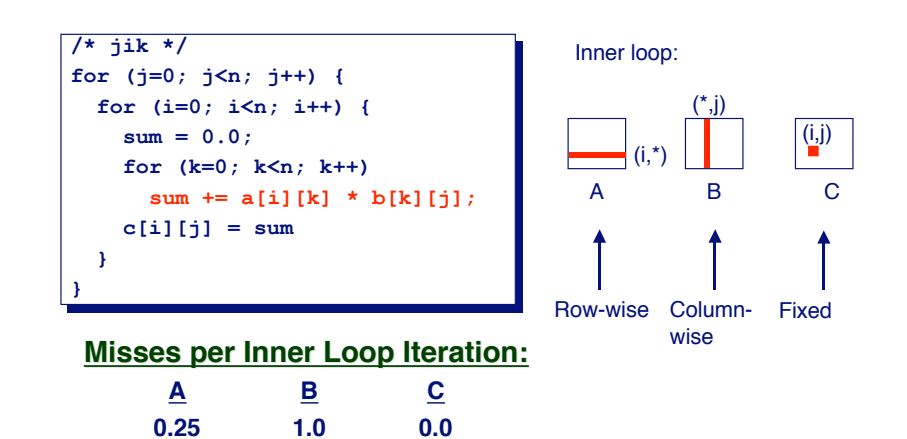

# **Matrix Multiplication (kij)**

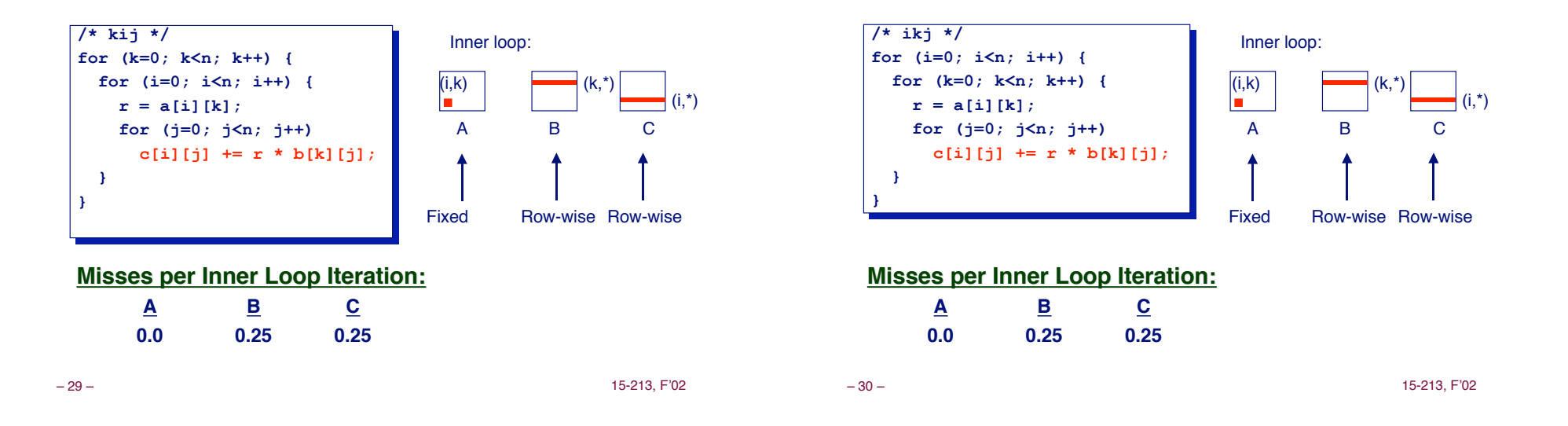

**Matrix Multiplication (jki)** 

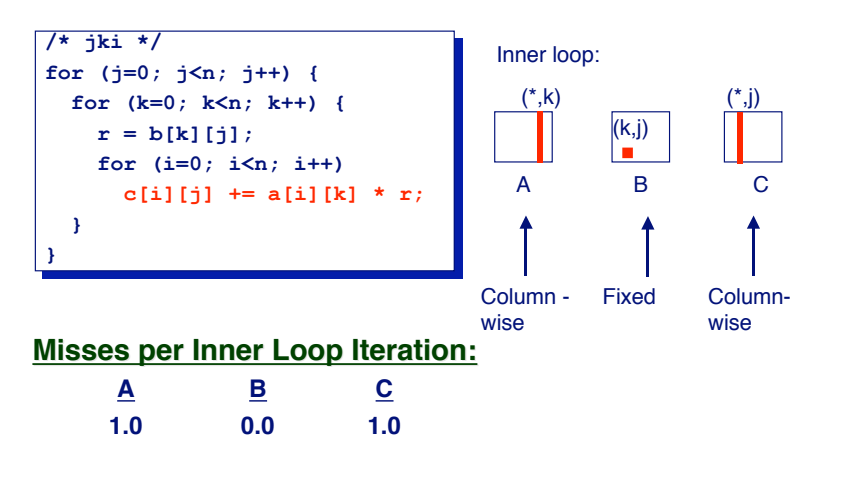

# **Matrix Multiplication (kji)**

**Matrix Multiplication (ikj)** 

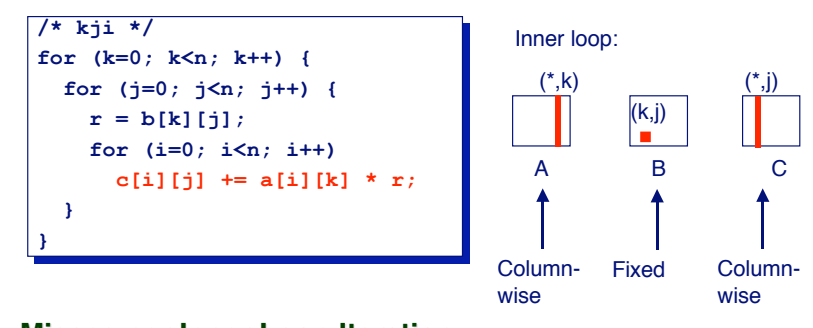

### **Misses per Inner Loop Iteration: Misses**

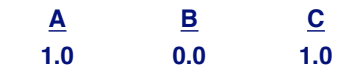

### **Summary of Matrix Multiplication**

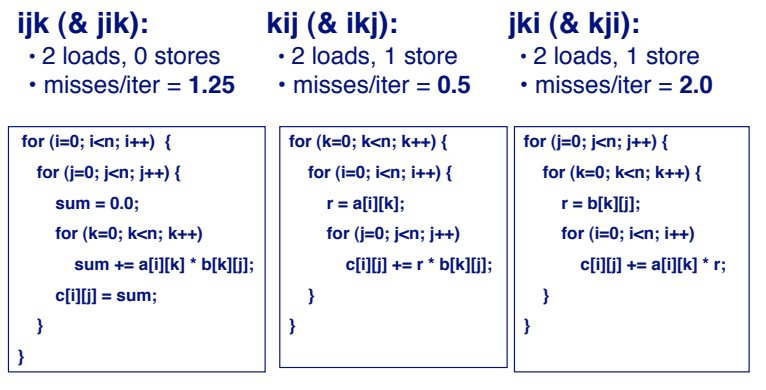

– 33 – 15-213, F'02

### **Pentium Matrix Multiply Performance**

### **Miss rates are helpful but not perfect predictors. Miss rates are helpful but not perfect predictors.**

 $\bullet$  Code scheduling matters, too.

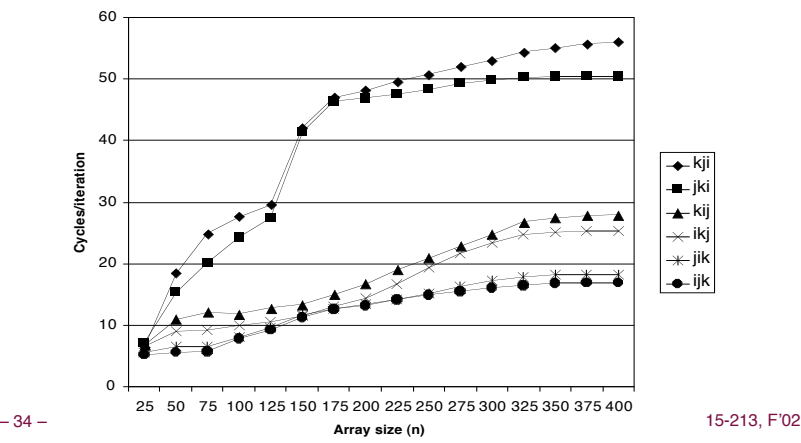

### **Improving Temporal Locality by Improving Temporal Locality by Blocking Blocking**

**Example: Blocked matrix multiplication Example: Blocked matrix multiplication**

- ! **"block" (in this context) does not mean "cache block".**
- ! **Instead, it mean a sub-block within the matrix.**
- **Example:**  $N = 8$ ; sub-block size = 4

 $A_{11}$   $A_{12}$  $A_{21}$   $A_{22}$  $B_{11}$   $B_{12}$  $X \rvert_{B_{21} \rvert B_{22}} \rvert$  =  $C_{11}$   $C_{12}$  $C_{21}$   $C_{22}$ 

Key idea: Sub-blocks (i.e.,  $A_{xy}$ ) can be treated just like scalars.

$$
C_{11} = A_{11}B_{11} + A_{12}B_{21} \t C_{12} = A_{11}B_{12} + A_{12}B_{22}
$$
  
\n
$$
C_{21} = A_{21}B_{11} + A_{22}B_{21} \t C_{22} = A_{21}B_{12} + A_{22}B_{22}
$$

# **Blocked Matrix Multiply (bijk)**

**for (jj=0; jj<n; jj+=bsize) { for (i=0; i<n; i++) for (j=jj; j < min(jj+bsize,n); j++) c[i][j] = 0.0; for (kk=0; kk<n; kk+=bsize) { for (i=0; i<n; i++) { for (j=jj; j < min(jj+bsize,n); j++) { sum = 0.0 for (k=kk; k < min(kk+bsize,n); k++) { sum += a[i][k] \* b[k][j]; } c[i][j] += sum; } } } }**

### **Blocked Matrix Multiply Analysis**

- ! **Innermost loop pair multiplies a 1 X bsize sliver of A by a bsize X bsize block of B and accumulates into 1 X bsize sliver of C**
- ! **Loop over i steps through <sup>n</sup> row slivers of A & C, using same B**

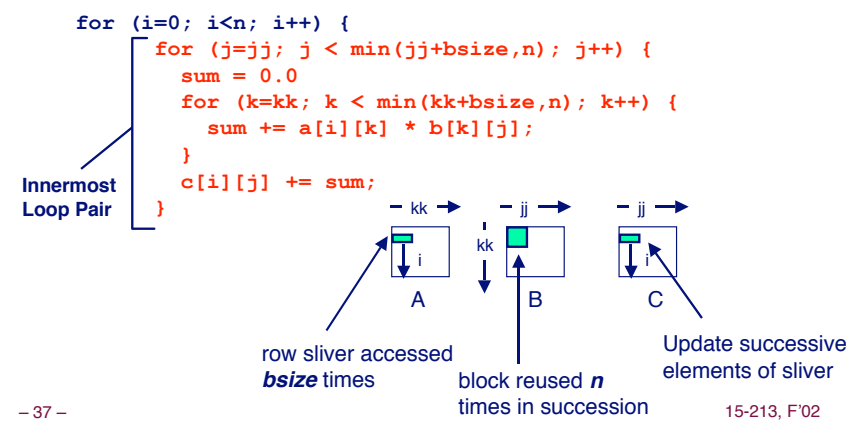

### **Pentium Blocked Matrix Pentium Blocked Matrix Multiply Performance Multiply Performance**

**Blocking ( Blocking (bijk and bikj) improves performance by a ) improves performance by a** factor of two over unblocked versions (ijk and jik)

! **relatively insensitive to array size.**

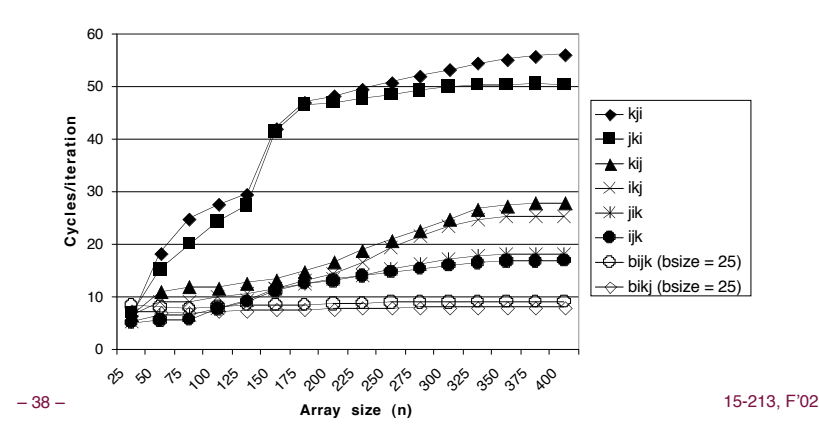

**Concluding Observations** 

**Programmer can optimize for cache performance** 

- ! **How data structures are organized**
- ! **How data are accessed**
	- $\bullet$  **Nested loop structure**
	- **Blocking is a general technique**

#### **All systems favor "cache friendly code"**

- ! **Getting absolute optimum performance is very platform specific**
	- $\bullet$  Cache sizes, line sizes, associativities, etc.
- ! **Can get most of the advantage with generic code**
	- " **Keep working set reasonably small (temporal locality)**
	- " **Use small strides (spatial locality)**